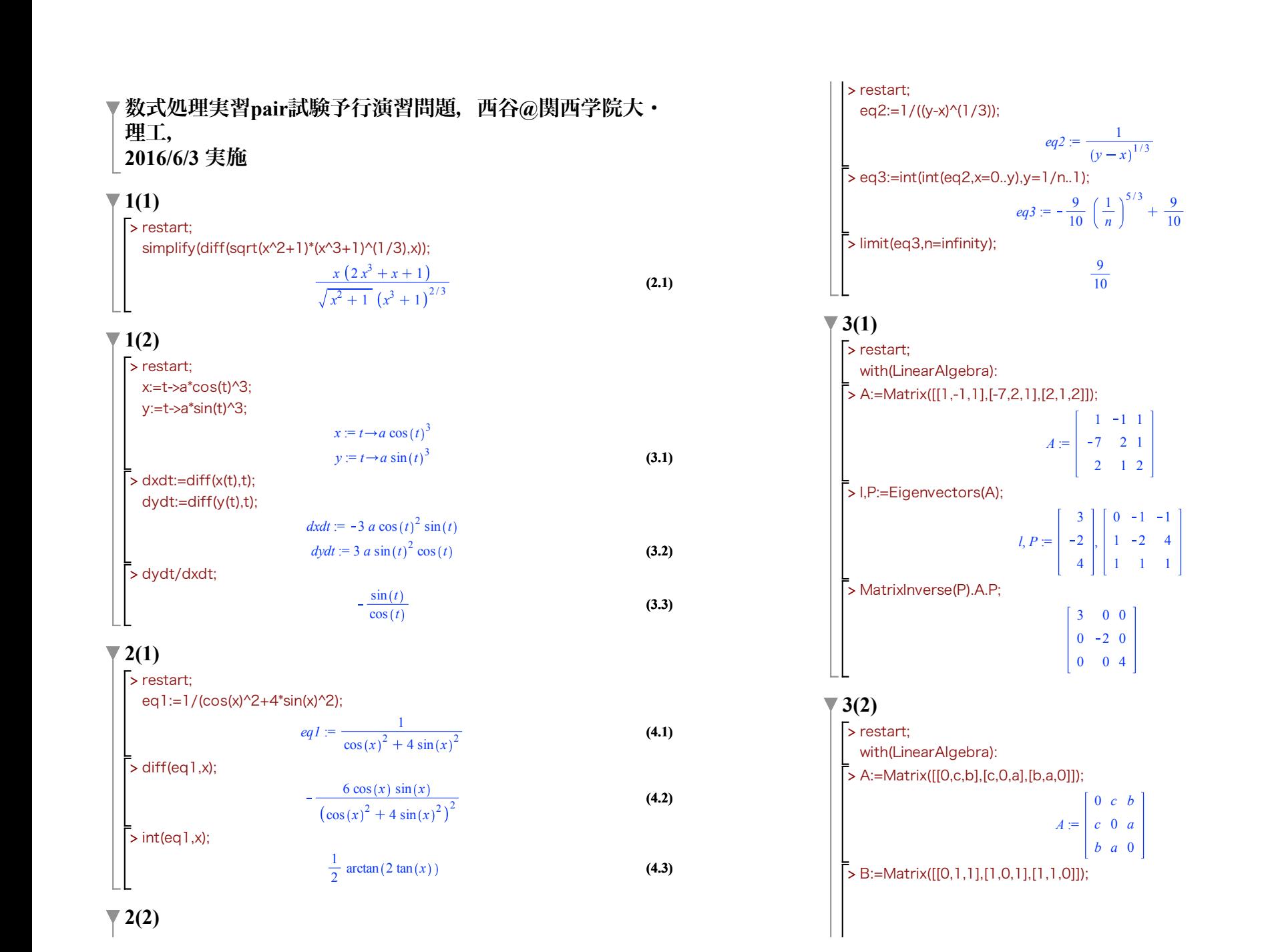

**(7.1)**

**(6.3)**

**(6.2)**

**(6.1)**

**(5.2)**

**(5.3)**

**(5.1)**

**(7.2)**

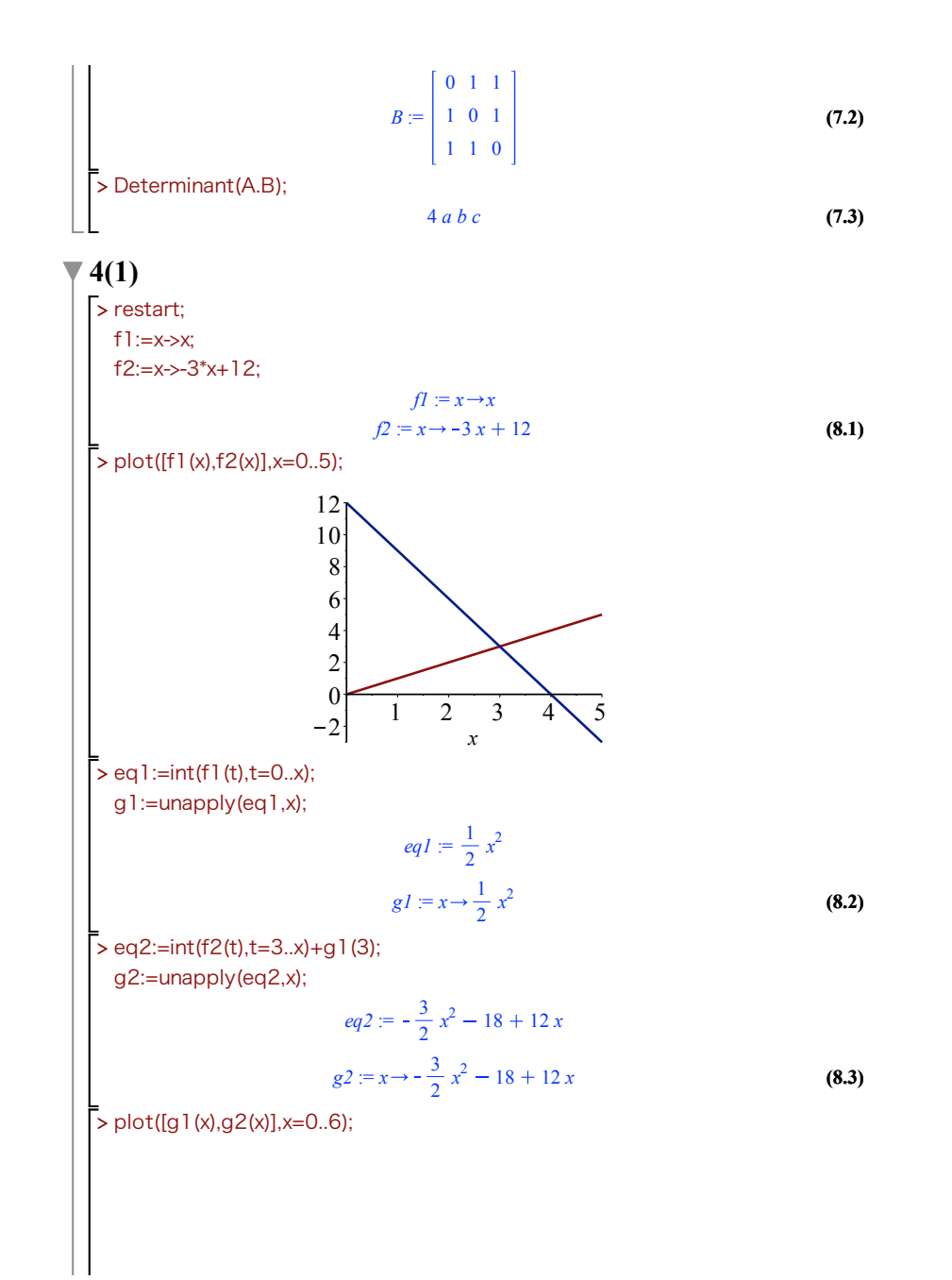

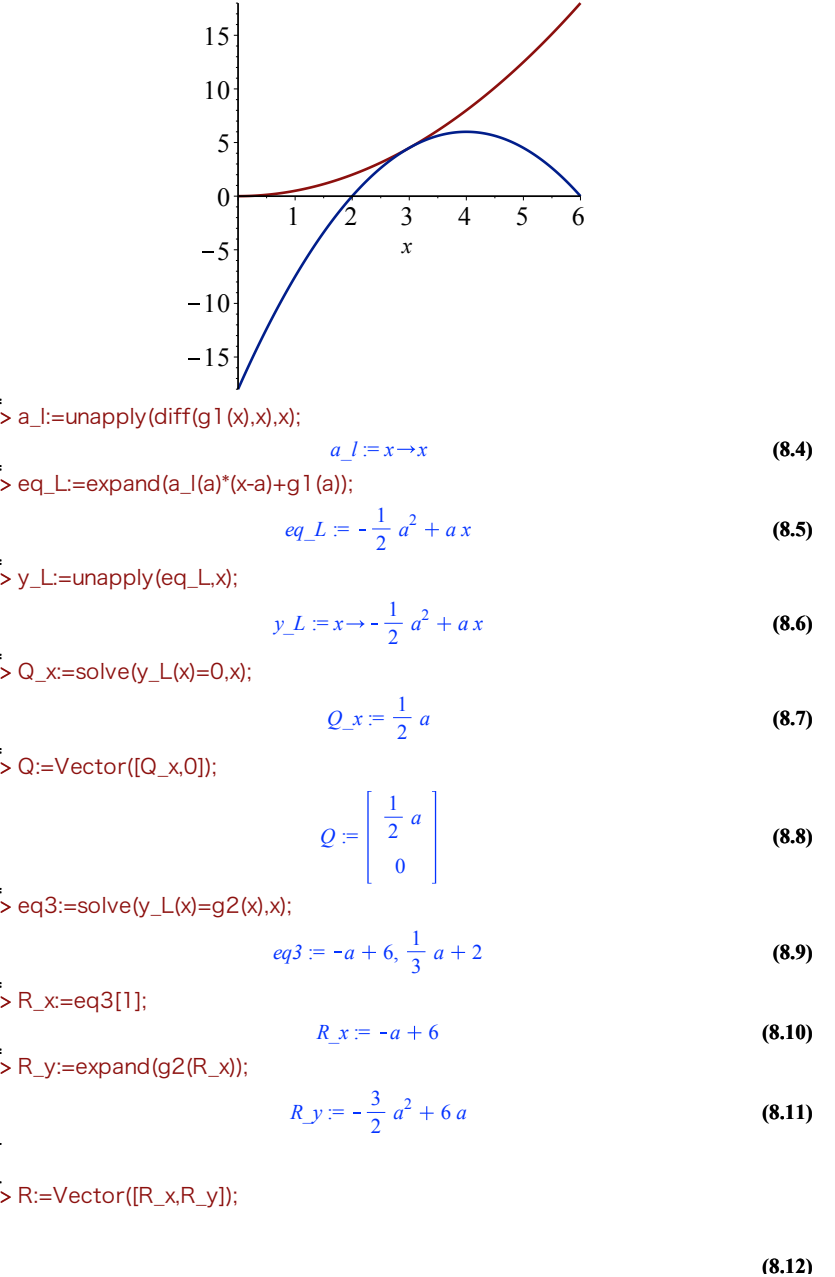

**8.12**  
\n**9.13** 
$$
R := \begin{bmatrix} -a+6 \\ -\frac{3}{2}a^2 + 6a \end{bmatrix}
$$
 (8.12)  
\n**10.14**  $H := \begin{bmatrix} -a+6 \\ 0 \end{bmatrix}$  (8.13)  
\n**11.16**  $Q = 4$ : = $Q$  spaned((Q<sub>-X</sub> - R<sub>-X</sub>)<sup>\*</sup> R<sub>-Y</sub>/2);  
\n $qq = -\frac{9}{8}a^3 + 9a^2 - 18a$  (8.14)  
\n**12.17**  $S := \text{unapply}(eq4, a);$   
\n $S := a \rightarrow -\frac{9}{8}a^3 + 9a^2 - 18a$  (8.15)  
\n**13.18**  $S := a \rightarrow -\frac{9}{8}a^3 + 9a^2 - 18a$  (8.16)  
\n**14.19 15.10**  
\n**16.110**  
\n**17.11 18.12 19.13 19.14 19.15**  
\n**19.16 10.17**  
\n**11.17 12.16**  
\n**13.17 14.17**  
\n**15.18 16.19**  
\n**17.10 19.11 10.12**  
\n**19.13 10.13**  
\n**11.14 12.15**  
\n**13.16**  
\n**14.17**  
\n**15.19**  
\n**16.110**  
\n**17.11 18.12**  
\n**19.13 10.13**  
\n**11.16**  
\n**12.17**  
\n**13.19**  
\n**14.10**<

> plot([f1(x),f2(x)],x=0..5);

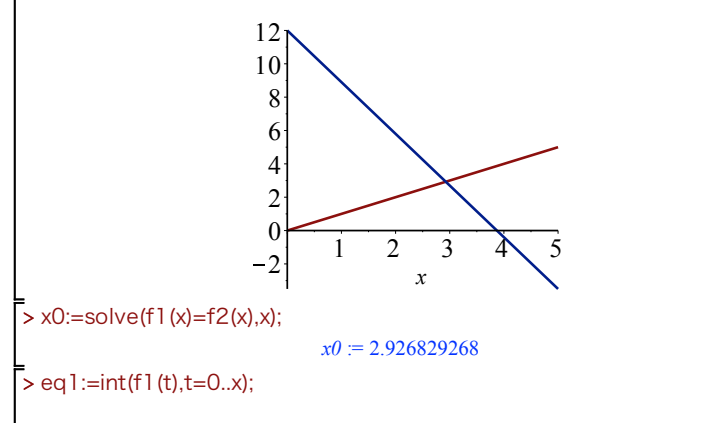

 $f2 := x \rightarrow -3.1 x + 12$ 

**(9.2)**

**(9.1)**

g1:=unapply(eq1,x);  $eq1 := \frac{1}{2} x^2$  $g1 := x \rightarrow \frac{1}{2} x^2$ **(9.3)** > eq2:=int(f2(t),t=x0..x)+g1(x0); g2:=unapply(eq2,x);  $eq2 := -1.550000000 \, x^2 - 17.56097561 + 12. x$  $g2 := x \rightarrow -1.550000000 \ x^2 - 17.56097561 + 12. x$ **(9.4)** > plot([g1(x),g2(x)],x=0..6); 15 10 5  $10$ <br> $-5$ <br> $10$  $\theta$ 1 2 3 5  $\delta$ 4 *x*  $-5$  $-10$  $-15$ > a\_l:=unapply(diff(g1(x),x),x); **(9.5)** *a*  $l := x \rightarrow x$ > eq\_L:=expand(a\_l(a)\*(x-a)+g1(a));  $eq\_L := -\frac{1}{2} a^2 + a x$ **(9.6)** > y\_L:=unapply(eq\_L,x);  $y_L := x \rightarrow -\frac{1}{2} a^2 + a x$ **(9.7)** > Q\_x:=solve(y\_L(x)=0,x);  $Q_x = \frac{1}{2} a$ **(9.8)** > eq3:=solve(y\_L(x)=g2(x),x); **(9.9)**  $eq3 := -0.3225806452 a + 3.870967742$  $+0.000006451612903$  $1.02500000010^{10} a^2 - 6.00000000010^{10} a + 8.78048780410^{10}$  $0.3225806452 a + 3.870967742$  $-0.000006451612903$ 

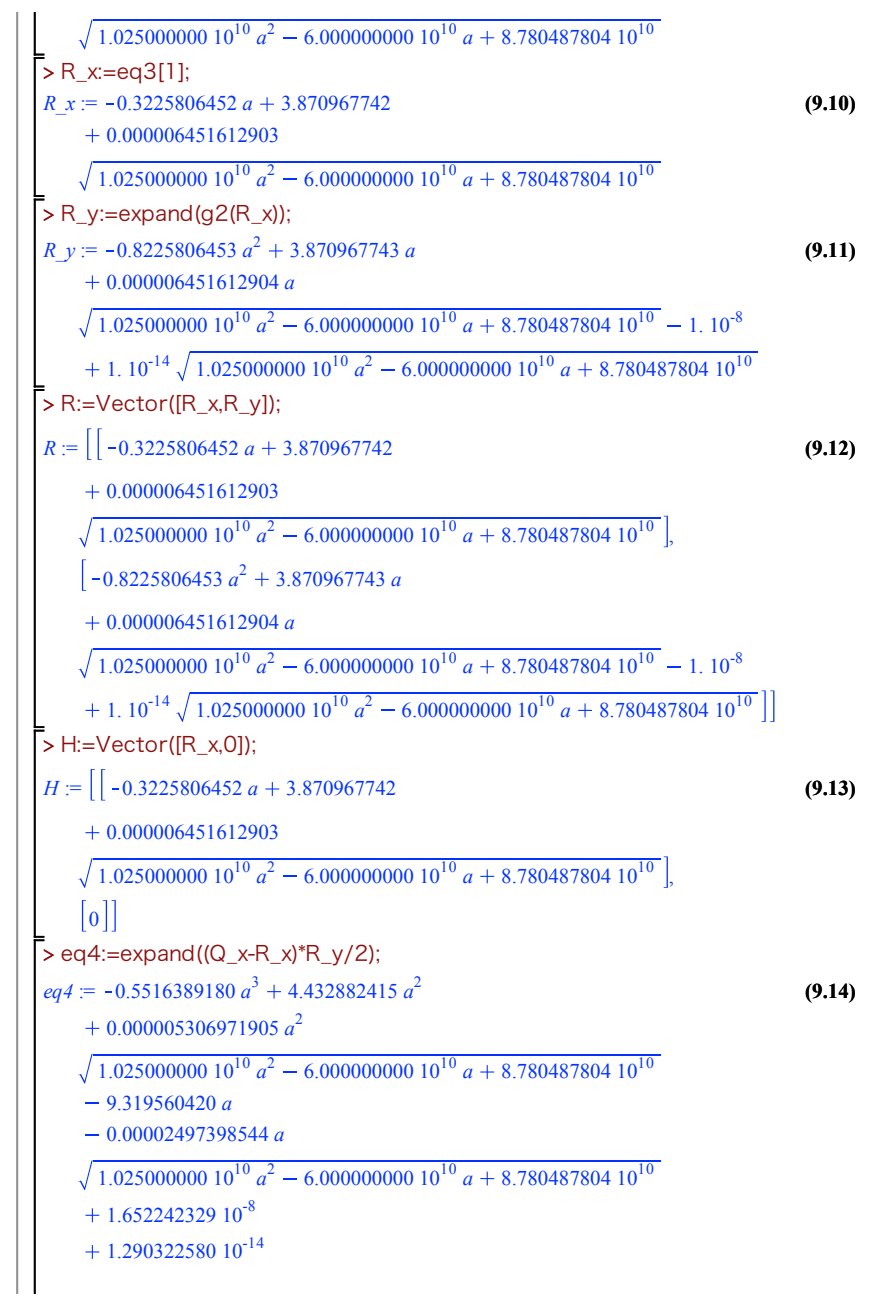

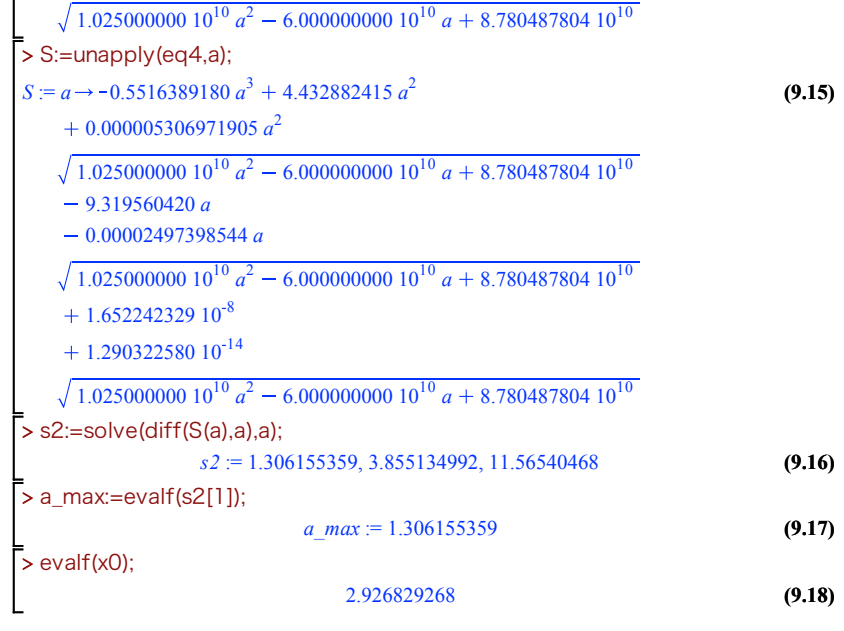